### Network Capacity Planning

D. FisherNANOG52June 15th, 2011

## Introduction

- About Me
	- Lead Engineer of a team in Verizon whose primary focus is capacity planning data network(s) by utilizing Traffic Engineering principals.
	- Contact Information
		- Duke.Fisher@verizonbusiness.com

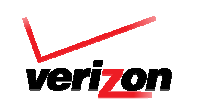

# Capacity Plan for What?

- Do you care how your network routes traffic?
- •Is the performance your customer receives important?
- Are packet drops or high latency acceptable?
- •Then basic fundamentals of Network Capacity Planning are for you.

# Focus for Capacity Planning

- •Network Capacity Planning is a large topic, for today's discussion we will focus on traffic performance
- •Performance on network
	- The traffic or demand flow across your network
		- What happens when a failure (link, card, node) **occurs**
		- What if I change admin cost, or take advantage of a new routing protocol?

## Failure Scenarios

- A simulation tool is necessary to enable proper prediction of network performance during failure scenarios.
	- Variation in scenarios include single link failure to<br>whele restor failure whole router failure.
	- A tool, for example, will allow one to see the influence a failure on the east coast has to routers on the west coast.
	- Instead of over-engineering the network to protect against failure, only place capacity where you need it when you need it. Maximize your \$ money.

#### Failure Scenarios

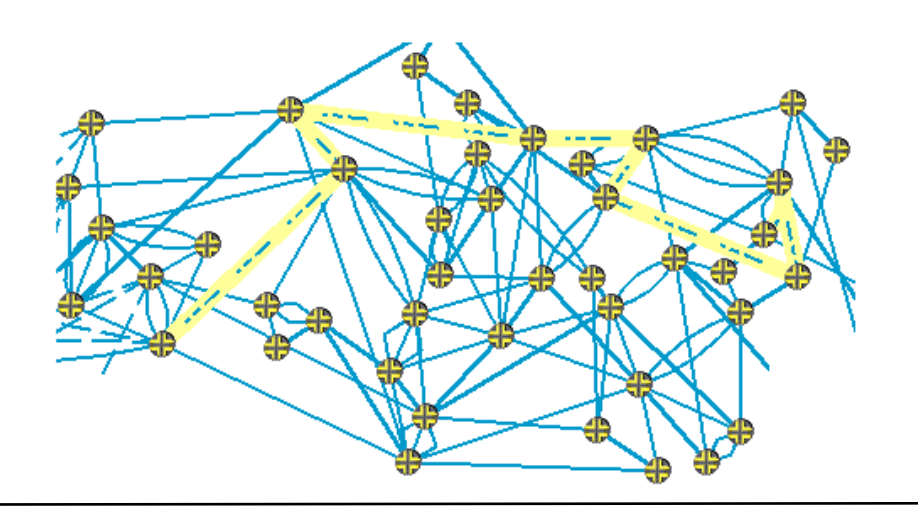

Routing During Stable State (No Failure)

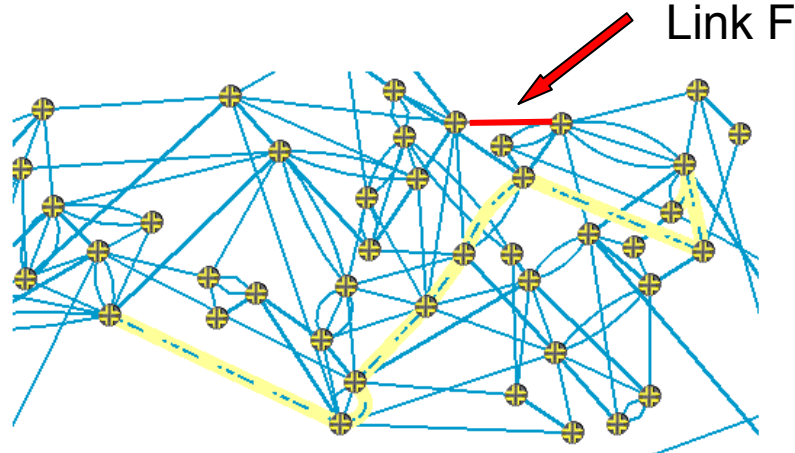

Link Failure

A link Failure causes the route to change. How does this effect the network? (capacity, latency, etc..)

## What-If Scenarios

- •If you can dream it, a tool can help you see it.
	- You can create a sandbox with your network to see how it will respond to new situations.
		- How will a new customer or peering traffic effect the natural of the network?
		- What if I add MPLS capability to the network, and<br>what different things ago it da? what different things can it do?
		- How much latency will my customer experience if I change metric costs?

## What-If Example

- Example utilizing the WANDL tool<br>LGB merge two notwerks
	- IGP merge two networks
		- Network A is a very large, many routers, global network, OSPF and<br>MPLS enabled MPLS enabled.
		- Network B is a global network, less routers but big pipes, OSPF and<br>MPLS enabled MPI S enabled.
		- Goal is to merge the two networks at the OSPF level where Net-B<br>will function as the backbone for Net-A will function as the backbone for Net-A.
	- Problem
		- How do we set the OSPF / MPLS features to ensure the traffic from Net-A flows across Net-B and not the opposite Net-A flows across Net-B and not the opposite.
		- The OSPF design of Net-A is inherently lower then Net-B; once the merge is implemented, all the traffic on Net-B would be sucked into merge is implemented, all the traffic on Net-B would be sucked into Net-A.
	- **Solution** 
		- Utilize the WANDL tool to redesign the OSPF for Net-A so it prefers to use Net-R as backbone to use Net-B as backbone.

### What-If Example

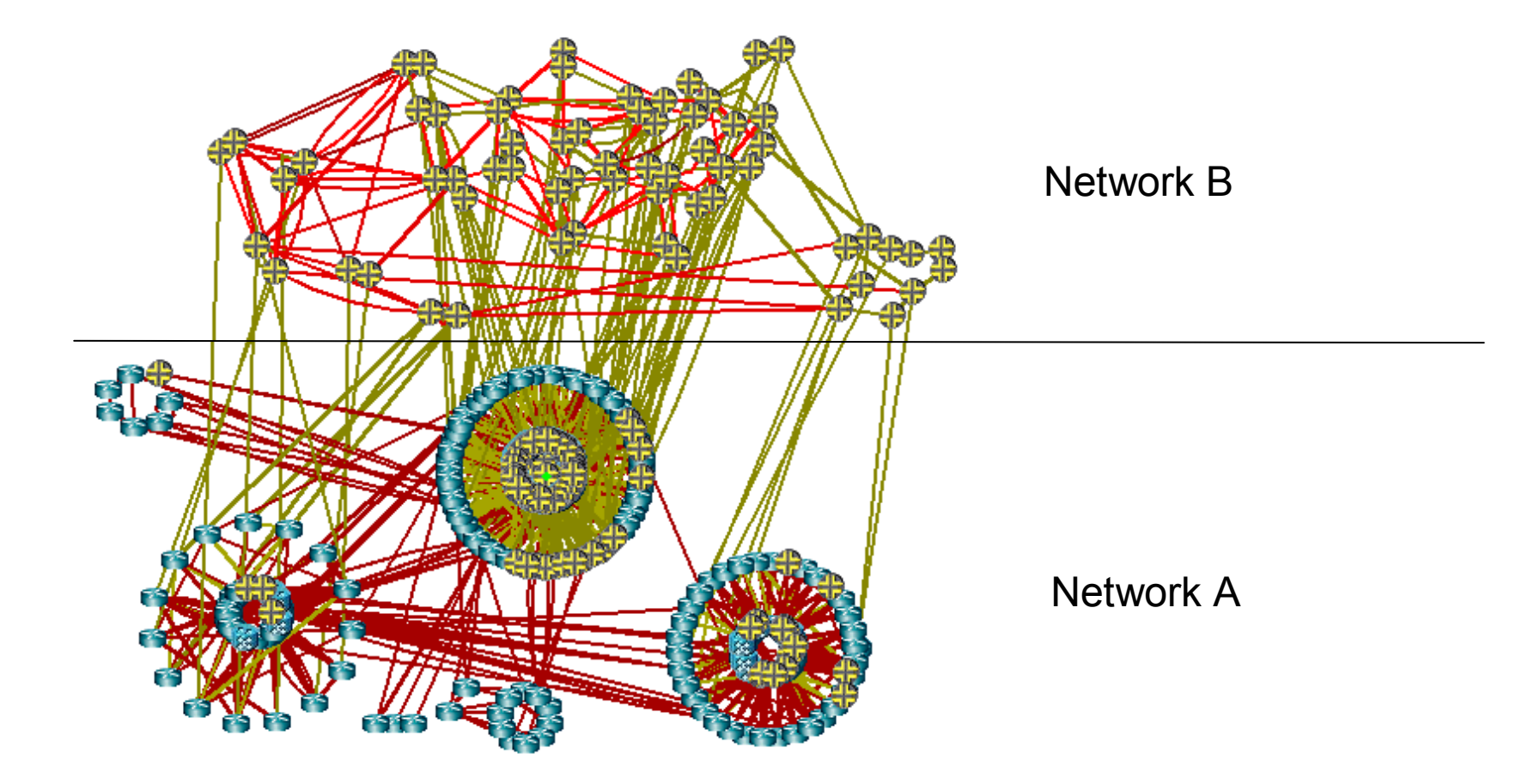

### Thanks